# **AutoCAD Crack Incl Product Key**

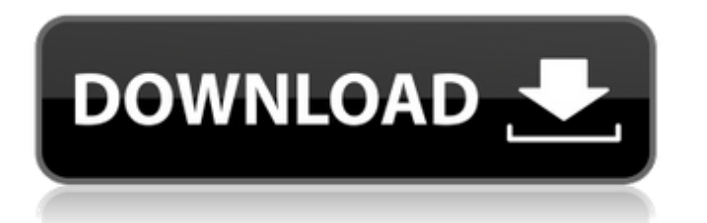

## **AutoCAD Crack+ Free For PC [March-2022]**

AutoCAD users include architects, engineers, drafters, real estate brokers, architects, construction managers, contractors, filmmakers, and technicians. AutoCAD is also used in many other industries, such as the automotive, aerospace, and medical industries. Using AutoCAD for the first time is called "opening" AutoCAD. Once an AutoCAD drawing is open, most users never "close" it. The most common type of user interface in AutoCAD is the command line interface (CLI). To create a new drawing, choose File → New. The Choose Files dialog box opens. In the Choose Files dialog box, select AutoCAD Drawing Template (\*.dwt). A new drawing is opened and a guide is displayed along the lower edge of the canvas. At the left side of the canvas is a selection list of various objects, including Block, Line, Axis, Text, and Dimension. Choose Block, and the Block dialog box opens. To add objects to the canvas, choose them from the selection list, select an object and click Add to open the Add dialog box. Begin by clicking Add > Add Drawing Components. Choose New Drawing Components from the menu and the Components dialog box opens. In the Components dialog box, select and add components to the drawing canvas. Begin by selecting New Drawing Components and the Components dialog box opens. Choose drawing components from the Components tab. To add components to the drawing canvas, choose an object from the components list, select it and click Add to open the Add dialog box. Begin by selecting New Drawing Components and the Components dialog box opens. Choose drawing components from the Components tab. To add components to the drawing canvas, choose an object from the components list, select it and click Add to open the Add dialog box. When the object type is a block, the block is automatically placed into the drawing canvas. To change the placement of the block, drag it until it is centered in the drawing canvas. To change the size of the block, hold down the Alt key and drag the block. To change the size of an object, hold down the Alt key while dragging the object. When the option to change the size is displayed, move the mouse pointer to change the size of the object. When the object type is a line, click to start the line. Move the mouse pointer to end the line. To change

#### **AutoCAD Crack With Keygen**

History AutoCAD was originally developed for the Apple II by John Warnock and a group of Autodesk employees, using the now defunct (1999) ClarisWorks software development environment. As with most products, much of the original code was written in C. AutoCAD, the first product developed by Warnock and the team, was later released for Microsoft Windows in 1987. In 1988, AutoCAD LT was developed, which was smaller and only available on the Apple Macintosh, and was later renamed to Autodesk Architectural Desktop in 1990. Autodesk Architectural Desktop was renamed to AutoCAD in 1994. In 1995, Architectural Desktop 2.5 was released, and in 1996, AutoCAD V5 was released, adding 2D drafting functionality. In March 1999, Autodesk released AutoCAD 2000, the first version of AutoCAD to include some object-oriented programming features, as well as graphic objects to be used for creating GIS information. In 2001, Autodesk acquired Corel to make CorelDRAW the standard vector graphics application for AutoCAD users. In 2003, AutoCAD 2003 was released, which included a stronger database engine (also known as the core engine). A full-featured ribbon-style user interface was also released in 2003, and model-specific object modeling was added. In 2004, AutoCAD Civil 3D was released, for civil engineering, environmental planning, and GIS information. In 2005, Autodesk Architectural Desktop was also updated to version 5. In 2006, Autodesk released AutoCAD 2008, which included an improved database engine. In 2007, AutoCAD 2009 was released. It included a new full-featured ribbon-style user interface and improved databases. This was the first version to support 64-bit, and have the ability to connect to other AutoCAD users and computers. In March 2011, Autodesk released AutoCAD 2012. Autodesk Architectural Desktop was renamed to AutoCAD Mechanical. The 2012 version includes a brand new user interface, with a new look and feel. It also includes new functionality and tools to draw mechanical models and workflows. In April 2012, Autodesk released AutoCAD 2013. It included a new interface. Autodesk Architectural Desktop,

was renamed AutoCAD Architecture. In October 2016, Autodes af5dca3d97

### **AutoCAD For PC**

Start of Session. Select the line drawing type, you can choose Line, Solid, Hatch, Shell or Cylinder. Select the option of smooth rendering or no smooth rendering. Select the size of the shape (you may need to zoom). Click the start button to create the shape. How to use the keygen The output file will be in the following formats:. Adobe Acrobat. Adobe Illustrator. AutoCAD. AutoCAD LT. AutoCAD Mechanical. AutoCAD Map 3D. AutoCAD Map 3D LT. AutoCAD Map 2D. AutoCAD Map 3D LT. .dwg .dxf .dwgx. .eps. .fbm .frm. .lrf. .mdw. .mrw. .map. .mtl. .plm. .pnt. .ps. .rft. .tps. .vtu. .vtx. .wrl. Intraparenchymal injection of recombinant human fibroblast growth factor-1 into perinatal rats reduces cortical ischemia-induced apoptosis. Hypoxic-ischemic brain damage induces apoptotic cell death in the developing brain. We have previously demonstrated that intraparenchymal injection of recombinant human fibroblast growth factor-1 (FGF-1) into perinatal rats reduces the frequency of cortical ischemia-induced apoptosis in the surviving subplate zone and other areas of the developing brain. The purpose of the present study was to determine whether the FGF-1 effect on ischemic apoptosis is influenced by the dose of FGF-1 administered. This study was designed to test the effects of four different doses of FGF-1 (0.1, 0.3, 1, and 3 microg) on ischemic apoptosis after unilateral carotid artery ligation of newborn rats. The control group received 0.1 microL of vehicle. The rats were injected in the right cortex, and apoptotic cells were labeled immunohistochemically with the TUNEL technique. After 7 days of reperfusion, the number of TUNEL-labeled apoptotic cells was counted in the subplate, white matter and cortex of the frontal and parietal lobes

#### **What's New In?**

This new auto-generation function can be used to import directly from the browsers of Microsoft Edge, Internet Explorer, or other browsers, or to import text-based design documents (TXT, TIF, or PDF) or image files (JPG, PNG, GIF, or PSD). The Import from other programs option generates an inplace design, including the drawings, with the text and graphics from the markup file. The Export to other programs option generates a new drawing in which to create the final version of the design document. The Markup Import tool contains many new functionalities and has been extended to let you import directly from several image file formats. You can use a BMP, GIF, or JPG file as your own design document, and use this functionality to automate the creation of multiple related designs. Drawing Lines from Project Links: You can connect different drawing files through project links. You can easily update project links to align with your work flow. After you create a project link, you can move or copy the drawing linked to the new project. You can also move or copy the project link to a new location. Project links can be used to connect to sub-projects, libraries, or drawings. You can maintain multiple project links. You can manage and control project links from a project toolbar. You can use project links to export references to external files. You can automatically update project links with your changes. You can create a new project link from a project toolbar. In addition, you can drag and drop project links to a project toolbar. Double-click and drag the project link name to insert a new project link into a project. Double-click the project link name to open the project and the linked drawing file. You can change the name of a project link from the drop-down list. You can set the project link type for an existing project link. You can use the Project Links icon to display a list of project links. You can select a project link, and then click the Double-click Me icon to open the linked drawing. You can select a project link, and then click the Delete icon to remove the linked drawing. In addition, you can create a new project link

## **System Requirements:**

Operating System: Windows 7, 8.1 and 10 Processor: Intel or AMD with processor support for VT-x 4GHz or faster 4 GB RAM (8 GB recommended) Video Card: AMD Radeon 6900 or higher and Intel HD 4000 or higher 2 GB VRAM DirectX: 9.0c Network: Broadband Internet connection A copy of the game installed. Important: Digital Copies of

<https://bistrot-francais.com/autocad-22-0-crack-with-full-keygen-for-windows-2022-new/> <https://lerochlab.fr/wp-content/uploads/2022/08/radxee.pdf> <https://mitranagari.id/wp-content/uploads/2022/08/AutoCAD-26.pdf> <http://festivaldelamor.org/?p=5087664> <https://www.talkmoreafrica.com/wp-content/uploads/2022/08/kameeru.pdf> <https://www.enveth.gr/advert/autocad-2022-24-1-crack-free-download/> <http://www.academywithoutwalls.org/wp-content/uploads/2022/08/patema.pdf> <http://op-immobilien.de/?p=50125> <https://www.eecoeats.com/wp-content/uploads/2022/08/zevmahi.pdf> <https://btr-pen.com/wp-content/uploads/2022/08/AutoCAD-82.pdf> <http://brotherskeeperint.com/2022/08/autocad-22-0-free-latest/> <https://imarsorgula.com/wp-content/uploads/2022/08/quymnel.pdf> <https://matzenab.se/wp-content/uploads/2022/08/yanjad.pdf> <https://davidocojewelers.com/autocad-crack-download-for-pc-updated-2022> <https://nashvilleopportunity.com/autocad-x64-final-2022/>